# Stringhe

- Variabili strutturate: array di caratteri
- Carattere di fine stringa
- **Concetti chiave** Joncetti chiave • Copiare, concatenare, confrontare e convertire stringhe
	- Funzioni standard strcpy, strcat, strcat,

```
strcmp, atoi, atof
```
• Lettura stringa

# **Stringhe**

- Per trattare insiemi di caratteri alfanumerici, *stringhe:* **array di char**. char a $[10]$ ; char  $a[15] = "Automobile";$ char frase[] = "Analisi, requisiti ";
- frase ha un numero di elementi uguale ai caratteri presenti tra doppi apici più uno, il carattere *null* ('\0') che chiude la stringa.

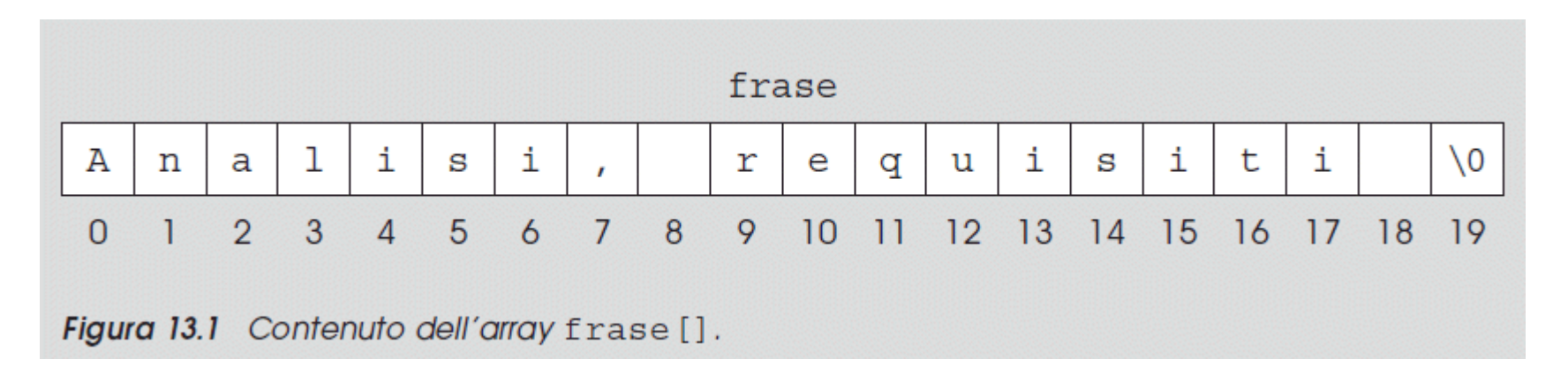

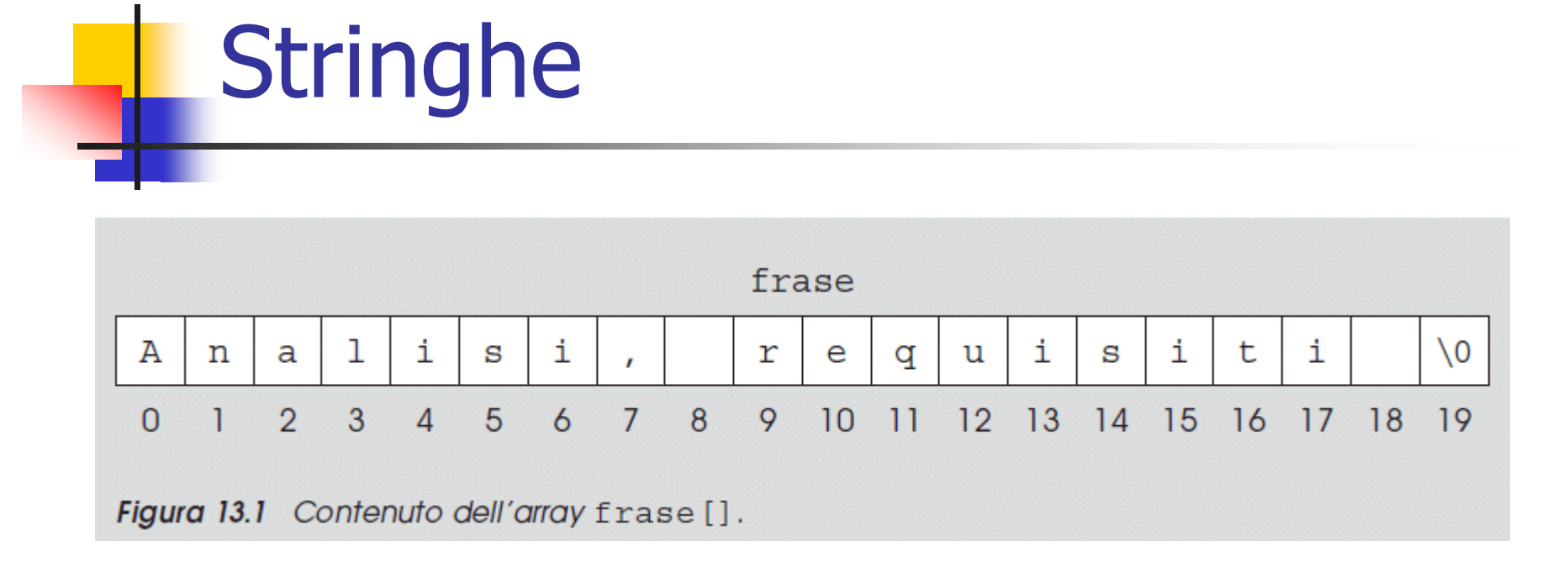

Per visualizzazione un'intera stringa si usa la specifica del formato %s: printf("%s", frase); che restituisce: Analisi, requisiti Stampa carattere per carattere la stringa e si blocca al carattere  $\cdot \setminus 0$ .

```
Restituisce:
                                                       A = 65n = 110a = 971 = 108i = 105s = 115i = 105= 44= 32r = 114e = 101q = 113u = 117i = 105s = 115i = 105t = 116i = 105= 32Stringhe
                                        spazio
#include <stdio.h>
char frase[] = "Analisi, requisiti ";
int i; 
int main(void)
{
  i=0;while(frase[i]!=\0) {
     printf("n\%c = \%d", frase[i], frase[i]);
     i++;} 
}
```
# Stringhe - Copia

```
\#include \ltstdio.h>
```

```
char s[20] = "Analisi, requisiti ", d[20];
int i;
```

```
int main(void)
```

```
{
 i=0;
 do
    d[i]=s[i];while (d[i++]!=\0;
 printf("\nOriginale: %s \nCopia: %s \n", s, d);
}
                                             }
```
 $\#$ include  $\lt$ stdio.h $>$ 

```
char s[20] = "Analisi, requisiti ", d[20];
int i;
```

```
int main(void)
```
{

```
for(i=0; (d[i]=s[i])!='\0'; i++);
printf("\nOriginale: %s \nCopia: %s \n", s, d);
```
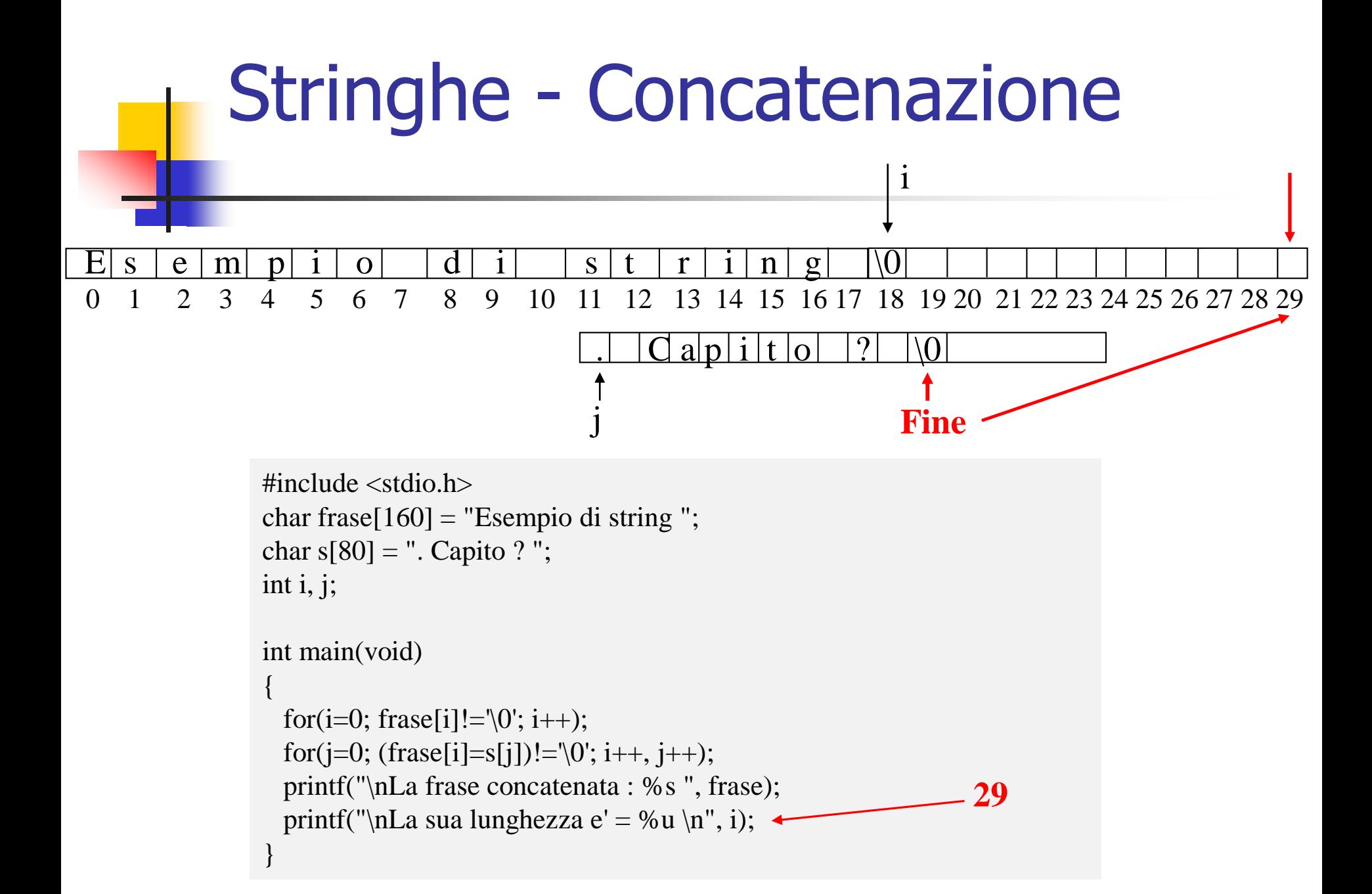

### Stringhe - Lunghezza

```
\#include \ltstdio.h>#define N 80
```

```
char frase[N]="Calcolo Lunghezza ";
unsigned int count;
```

```
int main(void)
\{count=0;
  while (frase[count]!=\langle 0 \rangle count++;
  printf("\nLunghezza di %s e' %u \n",frase,count);
}
```
# Stringhe - Confronto

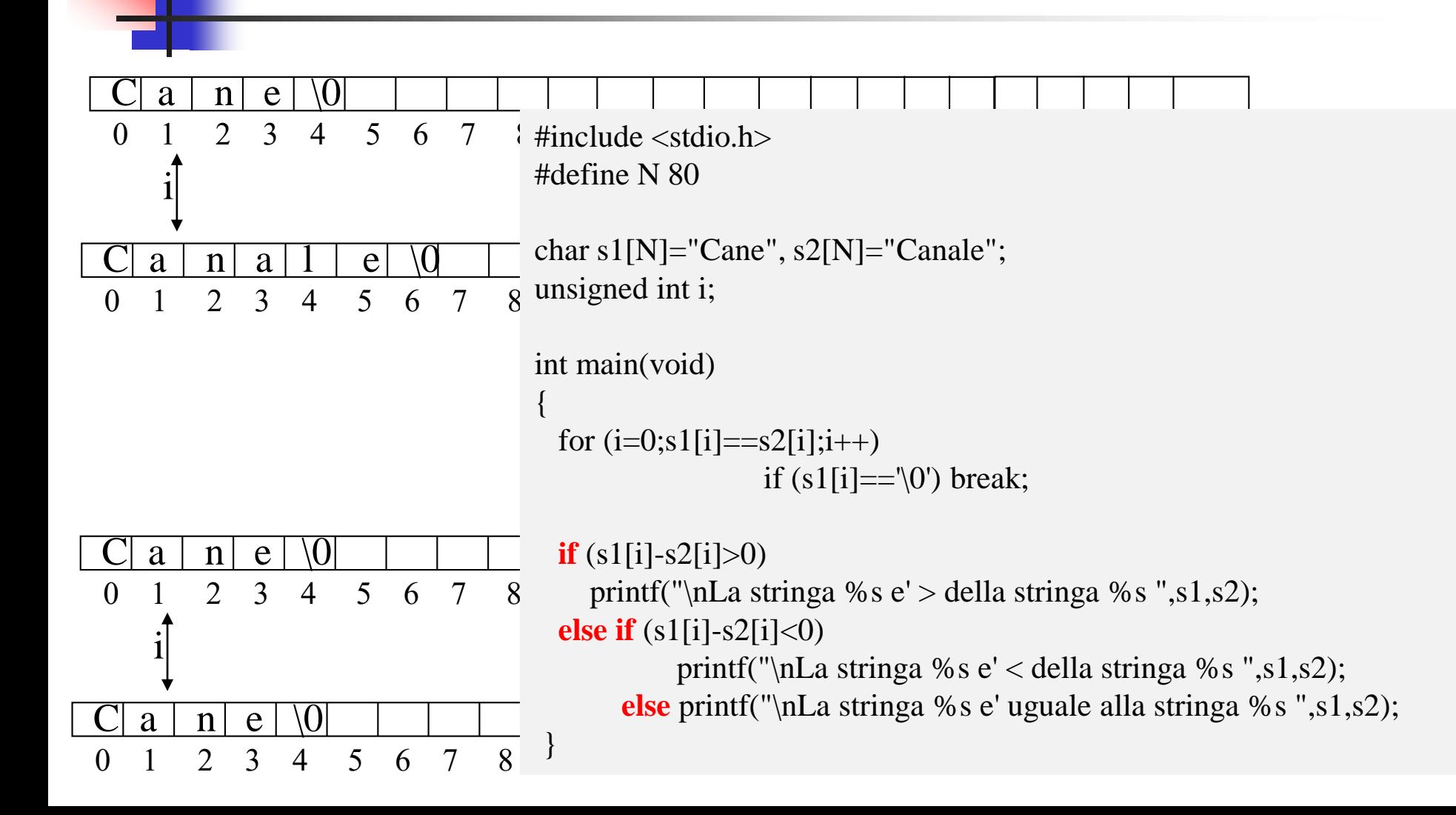

# Stringhe-Libreria string.h

#### **Libreria string.h**

❖ strcpy copia stringa2 su stringa1:

#### **strcpy(stringa1, stringa2);**

 $\div$  strcat concatena stringa2 a stringa1:

#### **strcat(stringa1, stringa2);**

❖ strcmp confrontare stringa2 con stringa1:

#### **strcmp(stringa1, stringa2);**

 strlen calcola la lunghezza di una stringa: **strlen(stringa);**

- Se sono uguali **zero**,
- se stringa $1 > di$  stringa $2$ **valore positivo**,
- altrimenti un **valore negativo**.

# Stringhe-Libreria stdlib.h

#### **Libreria stdlib**

#### **i = atoi(stringa);**

converte una stringa in un intero.

#### $\div$  **d** = **atof(string)**;

converte una stringa in un valore

in virgola mobile **double**.

 $\#$ include  $\lt$ stdio.h $>$  $\#$ include  $\lt$ stdlib h $>$  $\#$ include  $\langle$ string.h $>$ #define N 80

char s1[N]; int i; double val;

int main(void){ strcpy(s1, "98993489");  $i = \text{atoi}(s1)$ ;  $val = \text{atof}(s1);$ printf("\nValore della Stringa %s = %d", s1, i); printf("\nValore della Stringa %s = %lf", s1, atof(s1)); }

#### **Come si leggono le stringhe ?**

scanf con il formato %s: **scanf(**"**%s** " **,frase); SENZA & !!!!**

 $\checkmark$ si ferma anche quando incontra uno spazio; digitando "degli utenti" memorizza solo "degli".  $\checkmark$  permette di leggere più caratteri di quanti ne abbia la stringa !!!!!!

per leggere tutta la stringa, compresi spazi, eccetto gli a-capo:

#### **scanf("%[^\n]s", frase);**

- Però rimane il problema che permette di leggere più caratteri di quanti ne abbia la stringa !!!!!!
- $\div$  Prima dello standard C11, esisteva la funzione gets(), che permetteva di leggere stringhe compresi spazi.
	- $\checkmark$  E' stata soppressa.
	- $\checkmark$  In ogni caso non riusciva a capire se si superava la dimensione massima della stringa

**Esempio di scanf**

**Ricordarsi che:** la lunghezza max di una stringa è = N-1 perché c'è il carattere '\0' da memorizzare

```
\#include \ltstdio.h>#include <string.h>
#define N 8
char s[N];
int main(void)
{
  printf("\nInserisci una stringa ");
  scanf("%\lceil^\n]s",s);
  printf("\nLa stringa inserita e': %s ", s);
  printf("\ned ha lunghezza %u ",strlen(s));
}
```
#### Esiste un'altra possibilità:

- ❖ fgets (stringa, lunghezza, stdin)
- Legge tutti i caratteri fino allo '\n' (incluso) e aggiunge '\n' se il numero di caratteri < lunghezza-1
- oppure ne legge esattamente (lunghezza-1) e aggiunge '\0'
- ❖ Problema: se la stringa inserita ha meno caratteri della lunghezza data, viene inserito alla fine il carattere '\n' e dopo '\0' !

Esempio di fgets():

#include <stdio.h>

#define N 8 char s[N];

```
int main(void)
```
{

}

printf("\n\nUSO FGETS che gestisce gli spazi e la lunghezza max"); printf("\nInserisci una stringa di MAX %u caratteri ",N); fgets(s,N,stdin); printf("\nLa stringa inserita e': %s ", s); printf("\ned ha lunghezza %u ", strlen(s));

Miglioramento di fgets():

fgets(s,N,stdin); if (strlen(s)<N-1) s[strlen(s) - 1] = '\0';

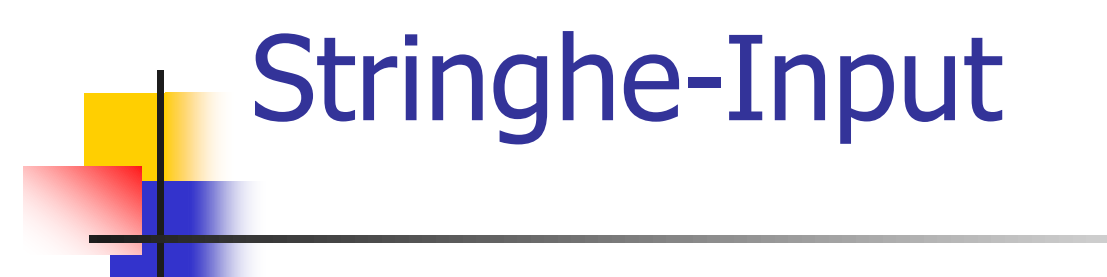

**…….meglio farsi un programma ad hoc di lettura stringhe…..!!!**

# **Stringhe**

```
\#include \ltstdio.h>#include <string.h>
#define N 25
#define FFLUSH while (getchar()!=\ln)
char s[N];
int i;
```
**Procedura perfetta per leggere qualunque stringa senza errori**

}

```
int main(void){
 printf("\nInserisci una stringa di lunghezza max %u ", N-1);
 for (i=0; i<N-1;i++)
    if ((s[i]=getchar())=='\n') break;
 if (i==N-1) FFLUSH;
 s[i]='\0';
 printf("\nLa stringa inserita e': %s ",s);
```

```
printf("\ned ha lunghezza %u ",strlen(s));
```
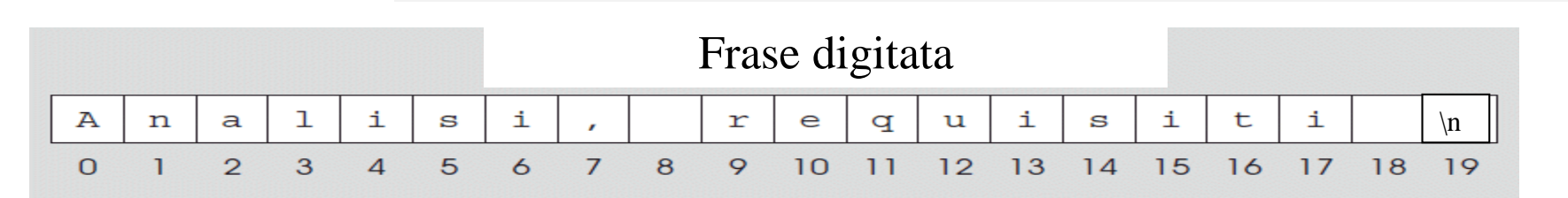

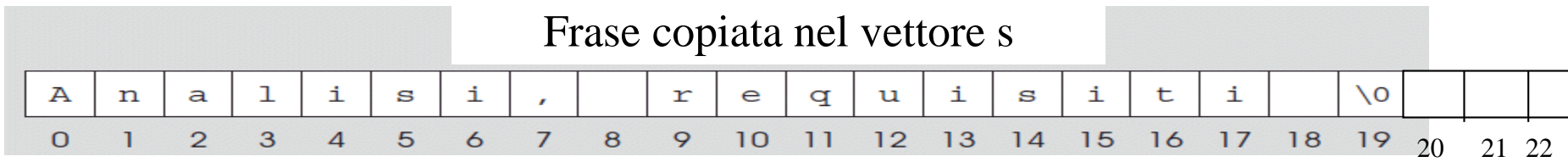

**#define N 15** #define FFLUSH while (getchar()!='\n')

**Procedura perfetta per leggere qualunque stringa senza errori**

```
for (i=0; i<N-1;i++) 
       if ((s[i]=getchar())=='\n') break;
if (i==N-1) FFLUSH;
s[i]='\0';
```
**printf("\nLa stringa inserita e': %s ",s); printf("\ned ha lunghezza %u ",strlen(s));**

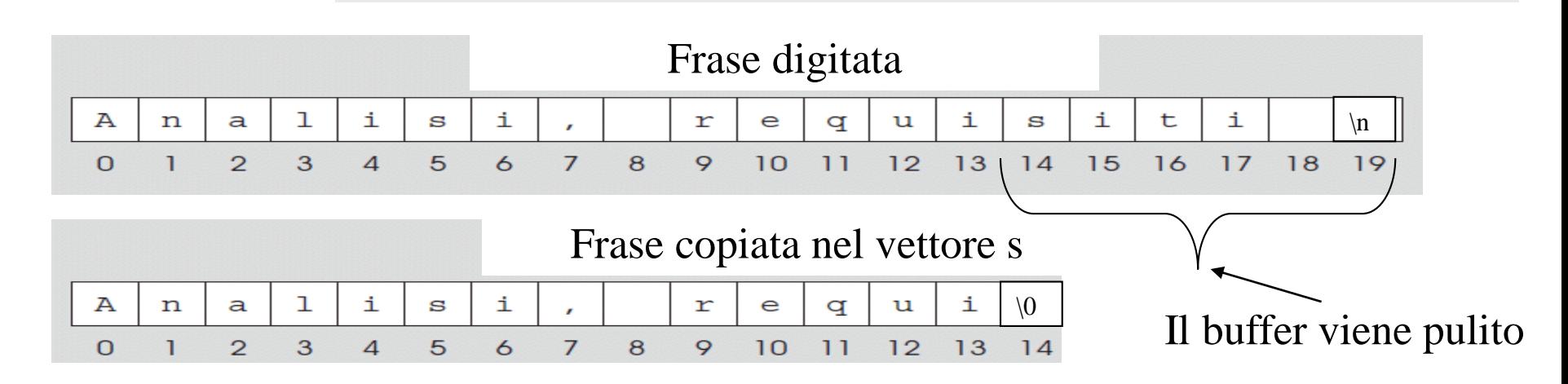